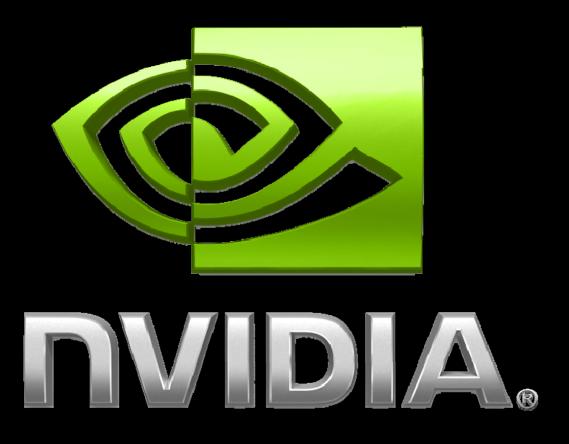

# Advanced CUDA Optimizing to Get 20x Performance Brent Oster

#### **Outline**

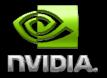

- Motivation for optimizing in CUDA
- Demo performance increases
- Tesla 10-series architecture details
- Optimization case studies
  - Particle Simulation
  - Finite Difference
- Summary

### **Motivation for Optimization**

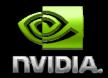

- 20-50X performance over CPU-based code
- Tesla 10-series chip has 1 TeraFLOPs compute
- A Tesla workstation can outperform a CPU cluster
- Demos
  - Particle Simulation
  - Finite Difference
  - Molecular Dynamics
- Need to optimize code to get performance
- Not too hard 3 main rules

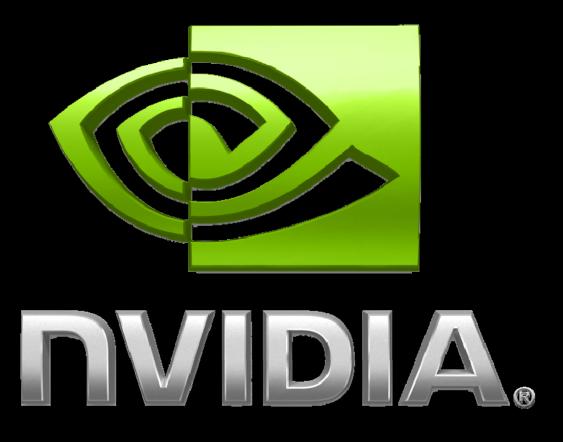

**Tesla 10-series Architecture** 

#### **Tesla 10-Series Architecture**

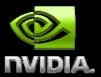

- Massively parallel general computing architecture
- 30 Streaming multiprocessors @ 1.45 GHz with 4.0 GB of RAM
  - 1 TFLOPS single precision (IEEE 754 floating point)
  - 87 GFLOPS double precision

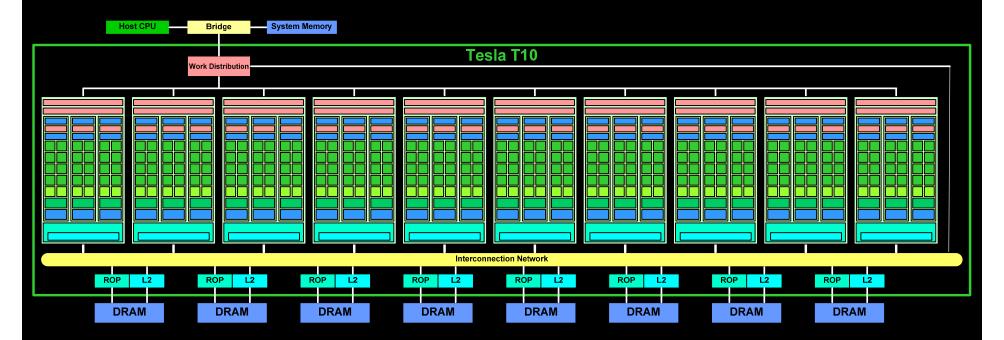

### 10-Series Streaming Multiprocessor

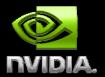

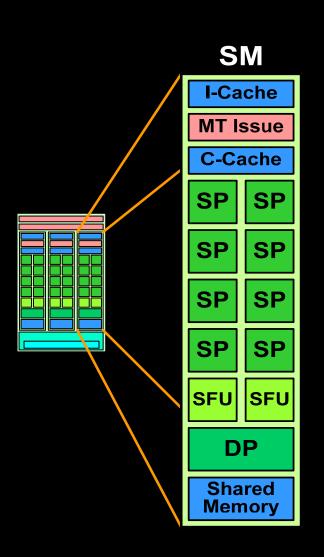

- 8 SP Thread Processors
  - IEEE 754 32-bit floating point
  - 32-bit float and 64-bit integer
  - 16K 32-bit registers
- 2 SFU Special Function Units
- 1 Double Precision Unit (DP)
  - IEEE 754 64-bit floating point
  - Fused multiply-add
- Scalar register-based ISA
- Multithreaded Instruction Unit
  - 1024 threads, hardware multithreaded
  - Independent thread execution
  - Hardware thread scheduling
- 16KB Shared Memory
  - Concurrent threads share data
  - Low latency load/store

# 10-series DP 64-bit IEEE floating point

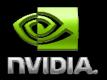

- IEEE 754 64-bit results for all DP instructions
  - DADD, DMUL, DFMA, DtoF, FtoD, DtoI, ItoD, DMAX, DMIN
  - Rounding, denorms, NaNs, +/- Infinity
- Fused multiply-add (DFMA)
  - D = A\*B + C; with no loss of precision in the add
  - DDIV and DSQRT software use FMA-based convergence
- IEEE 754 rounding: nearest even, zero, +inf, -inf
- Full-speed denormalized operands and results
- No exception flags
- Peak DP (DFMA) performance 87 GFLOPS at 1.45 GHz
- Applications will almost always be bandwidth limited before limited by double precision compute performance?

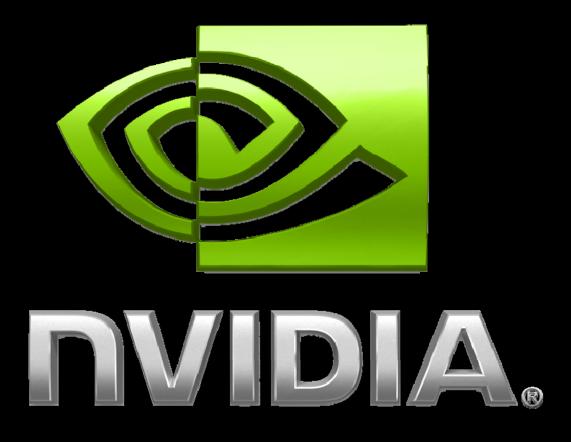

# Optimizing CUDA Applications For 10-series Architecture

(GeForceGT280, Tesla C1060 & C1070, Quadro 5800)

## **General Rules for Optimization**

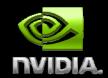

- Optimize memory transfers
  - Minimize memory transfers from host to device
  - Use shared memory as a cache to device memory
  - Take advantage of coalesced memory access
- Maximize processor occupancy
  - Optimize execution configuration
- Maximize arithmetic intensity
  - More computation per memory access
  - Re-compute instead of loading data

## Data Movement in a CUDA Program

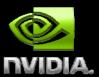

Host Memory
Device Memory
[Shared Memory]
COMPUTATION
[Shared Memory]
Device Memory
Host Memory

**Host Memory** 

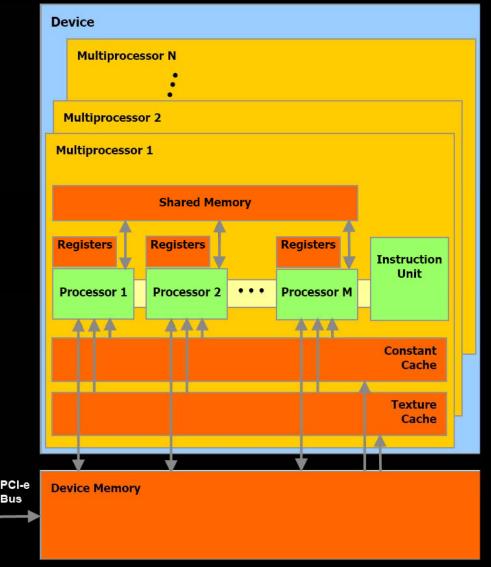

#### **Particle Simulation Example**

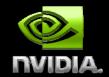

#### **Newtonian mechanics on point masses:**

```
struct particleStruct{
    float3 pos;
    float3 vel;
    float3 force;
};

pos = pos + vel*dt
vel = vel + force/mass*dt
```

### Particle Simulation Applications

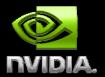

- Film Special Effects
- Game Effects
- Monte-Carlo Transport Simulation
- Fluid Dynamics
- Plasma Simulations

# 1 million non-interacting particles

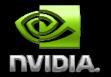

13

Radial (inward) and Vortex (tangent) force per particle

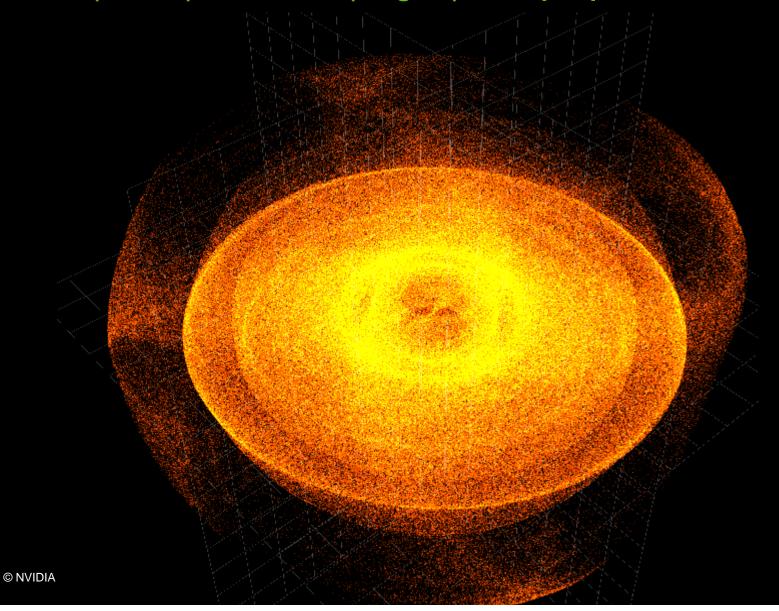

#### **Expected Performance**

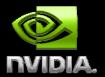

- 1 Million Particles
  - Pos, Vel = 36 bytes per particle = 36MB total
- Host to device transfer (PCI-e Gen2)
  - 2 \* 36MB / 5.2 GB/s -> 13.8 ms
- Device memory access
  - 2 \* 36MB / 80 GB/s -> 0.9 ms
- 1 TFLOPS / 1 million particles
  - Compute Euler Integration -> 0.02ms

#### **Visual Profiler**

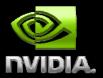

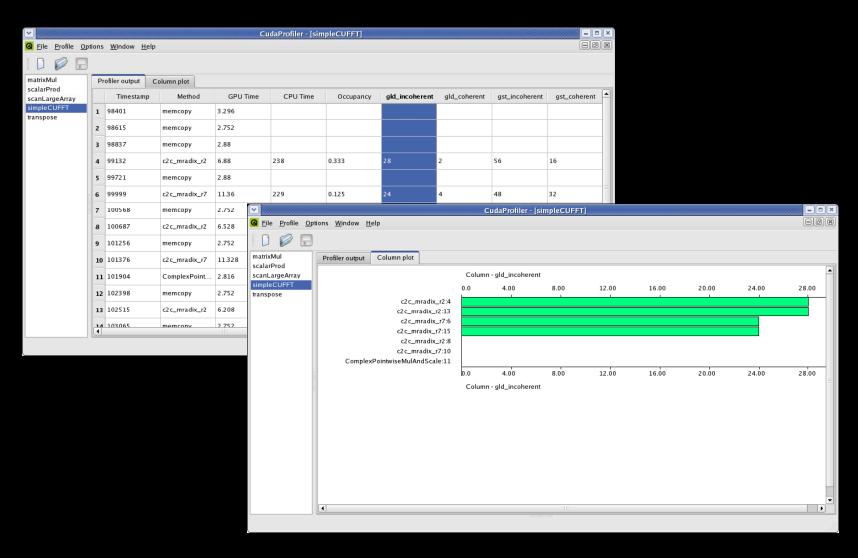

#### **Measured Performance**

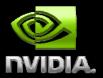

- Host to device transfer (PCI-e Gen2)
  - 15.3 ms (one-way)
- Integration Kernel (including device memory access)
  - 1.32 ms

#### **Host to Device Memory Transfer**

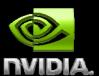

Host Memory
Device Memory
Shared Memory
COMPUTATION
Shared Memory
Device Memory
Host Memory

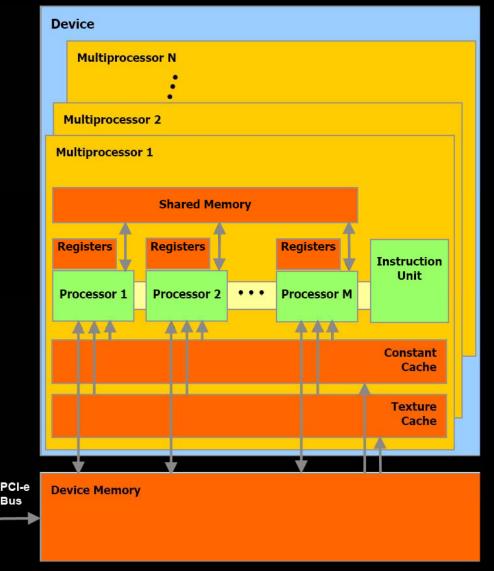

Host Memory PCI-Bus

### **Host to Device Memory Transfer**

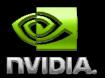

- cudaMemcpy(dst, src, nBytes, direction)
  - Can only go as fast as the PCI-e bus
- Use page-locked host memory
  - Instead of malloc(...), use cudaMallocHost(...)
  - Prevents OS from paging host memory
  - Allows PCI-e DMA to run at full speed
- Use asynchronous data transfers
  - Requires page-locked host memory
- Copy all data to device memory only once
  - Do all computation locally on T10 card

#### **Asynchronous Data Transfers**

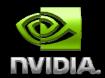

- Use asynchronous data transfers
  - Requires page-locked host memory

```
cudaStreamCreate(&stream1);
cudaStreamCreate(&stream2);

cudaMemcpyAsync(dst1, src1, size, dir, stream1);
kernel<<<grid, block, 0, stream1>>>(...);
cudaMemcpyAsync(dst2, src2, size, dir, stream2);
kernel<<<grid, block, 0, stream2>>>(...);
```

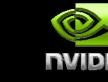

# OpenGL Interoperability Rendering directly from device memory

- OpenGL buffer objects can be mapped into the CUDA address space and then used as global memory
  - Vertex buffer objects
  - Pixel buffer objects
- Allows direct visualization of data from computation
  - No device to host transfer with Quadro or GeForce
  - Data stays in device memory very fast compute / viz
  - Automatic DMA from Tesla to Quadro (via host for now)
- Data can be accessed from the kernel like any other global data (in device memory)

#### **Graphics Interoperability**

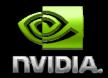

- Register a buffer object with CUDA
  - cudaGLRegisterBufferObject(GLuint buffObj);
  - OpenGL can use a registered buffer only as a source
  - Unregister the buffer prior to rendering to it by OpenGL
- Map the buffer object to CUDA memory
  - cudaGLMapBufferObject(void \*\*devPtr, GLuint buffObj);
  - Returns an address in global memory
  - Buffer must be registered prior to mapping
- Launch a CUDA kernel to process the buffer
- Unmap the buffer object prior to use by OpenGL
  - cudaGLUnmapBufferObject(GLuint buffObj);
- Unregister the buffer object
  - cudaGLUnregisterBufferObject(GLuint buffObj);
  - Optional: needed if the buffer is a render target
- Use the buffer object in OpenGL code

# Moving Data to/from Device Memory

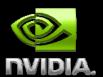

**Host Memory Device Memory Shared Memory** COMPUTATION **Shared Memory Device Memory Host Memory** 

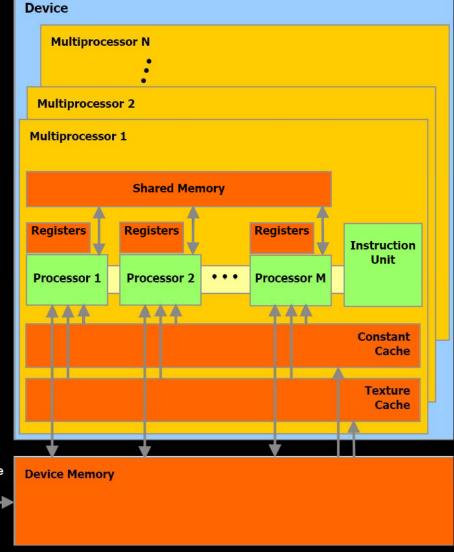

**Host Memory** PCI-e Bus

### **Device and Shared Memory Access**

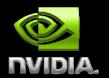

- SM's can access device memory at 80 GB/s
- But, with hundreds of cycles of latency!
- Pipelined execution hides latency
- Each SM has 16KB of shared memory
  - Essentially a user managed cache
  - Latency comparable to registers
- Reduces load/stores to device memory
- Threads cooperatively use shared memory
- Best case multiple memory access per thread, maximum use of shared memory

#### **Parallel Memory Sharing**

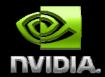

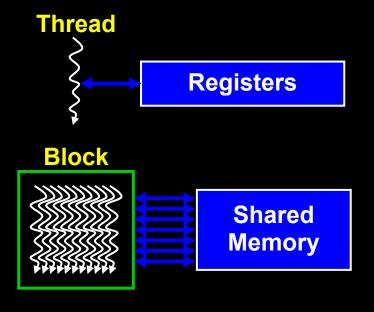

- Registers: per-thread
  - Private per thread
  - Auto variables, register spill
- Shared Memory: per-block
  - Shared by threads of block
  - Inter-thread communication
- Device Memory: per-application
  - Shared by all threads
  - Inter-Grid communication

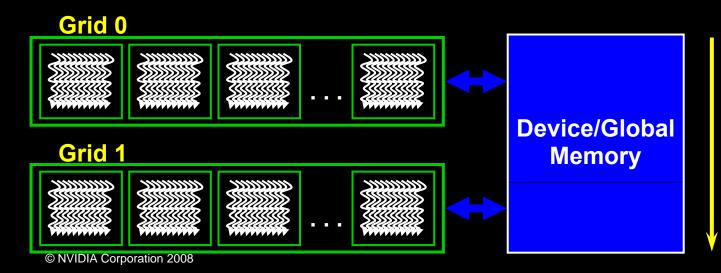

Sequential Grids in Time

#### Shared memory as a cache

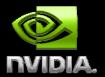

```
P[idx].pos = P[idx].pos + P[idx].vel * dt;
P[idx].vel = P[idx].vel + P[idx].force / mass;
```

- Data is accessed directly from device memory in this usage case
- .vel is accessed twice (6 float accesses)
- Hundreds of cycles of latency each time
- Make use of shared memory?

## Shared memory as a cache

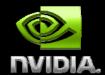

```
__shared__ float3 s_pos[N_THREADS];
__shared__ float3 s_vel[N_THREADS];
__shared__ float3 s_force[N_THREADS];
int tx = threadldx.x;
idx = threadldx.x + blockldx.x*blockDim.x;
s_pos[tx] = P[idx].pos;
s_vel[tx] = P[idx].vel;
s_force[tx] = P[idx].force;
s_pos[tx] = s_pos[tx] + s_vel[tx] * dt;
s_vel[tx] = s_vel[tx] + s_force[tx] / mass;
P[idx].pos = s_pos[tx];
P[idx].vel = s_vel[tx];
```

#### **NVIDIA Parallel Execution Model**

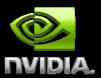

Thread

#### **Thread:**

- Runs a kernel program and performs the computation for 1 data item.
- Thread Index is a built-in variable
- Has a set of registers containing it's program context

### **NVIDIA** multi-tier data parallel model

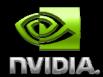

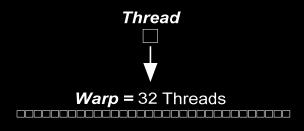

#### Warp:

- 32 Threads executed together
- Processed in SIMT on SM
- All threads execute all branches

#### Half Warp:

- 16 Threads
- Coordinated memory access
- Can coalesce load/stores in batches of 16 elements

#### **NVIDIA** multi-tier data parallel model

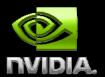

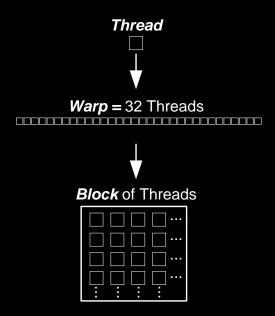

#### **Block:**

- 1 or more warps running on the same SM
- Different warps can take different branches
- Can synchronize all warps within a block
- Have common shared memory for extremely fast data sharing

#### **Coalesced Device Memory Access**

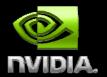

- When half warp (16 threads) accesses contiguous region of device memory
- 16 data elements loaded in one instruction
  - int, float: 64 bytes (fastest)
  - int2, float2: 128 bytes
  - int4, float4: 256 bytes (2 transactions)
- Regions aligned to multiple of size
- If un-coalesced, issues 16 sequential loads

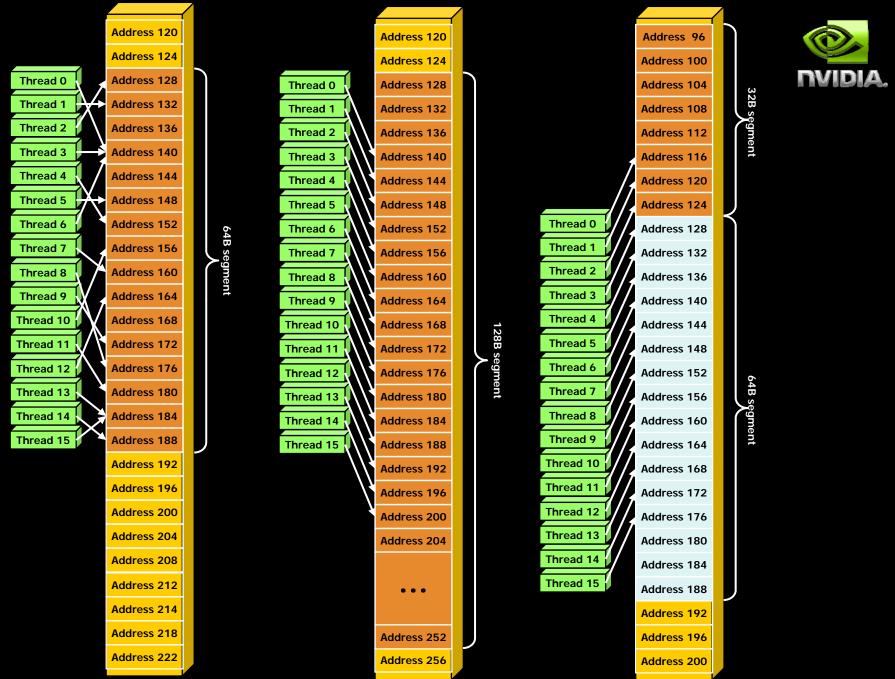

# Particle Simulation Example Worst Case for Coalescing!

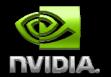

```
struct particleStruct{
    float3 pos;
    float3 vel;
    float3 force;
};
```

| Thread<br>Load pos.x |   |    |    |     | 15<br>540 |
|----------------------|---|----|----|-----|-----------|
|                      |   |    |    |     |           |
| Load pos.z           | 8 | 44 | 80 | 118 | 548       |

### **Coalesced Memory Access**

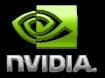

- Use structure of arrays instead
  - float3 pos[nParticles]
  - float3 vel[nParticles]
  - float3 force[nParticles]
- Accesses coalesced within a few segments

| Thread Load pos[idx].x |   |    |    |    | 15<br>180 |
|------------------------|---|----|----|----|-----------|
|                        |   |    |    |    |           |
| Load pos[idx].z        | 8 | 20 | 32 | 44 | 188       |

Only using 1/3 bandwidth - Not ideal

# Better Coalesced Access Option 1 – Structure of Arrays

float posz[nParticles];

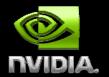

• Have separate arrays for pos.x, pos.y,... float posx[nParticles]; float posy[nParticles];

| Thread             | 0      | 1      | 2         | 3         | 15  |
|--------------------|--------|--------|-----------|-----------|-----|
| Load posx[idx]     | 0      | 4      | 8         | 12        | 60  |
| Load posy[idx]     | 64     | 68     | <b>72</b> | <b>76</b> | 124 |
| Load posz[idx]     | 128    | 132    | 136       | 140       | 188 |
| All threads of war | p with | in 64b | yte reg   | jion – 2  | 2x  |

© NVIDIA Corporation 2008 34

# Better Coalesced Access Option 2 - Typecasting

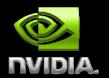

Load as array of floats (3x size), then typecast to array of float3 for convenience

float fdata[16\*3]

| Thread           | 0   | 1   | 2         | 3         | 15  |
|------------------|-----|-----|-----------|-----------|-----|
| Load fdata[i+0]  | 0   | 4   | 8         | 12        | 60  |
| Load fdata[i+16] | 64  | 68  | <b>72</b> | <b>76</b> | 124 |
| Load fdata[i+32] | 128 | 132 | 136       | 140       | 188 |

float3\* pos = (float3\*)&fdata

#### **Shared Memory and Computation**

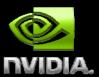

Host Memory
Device Memory
Shared Memory
COMPUTATION
Shared Memory
Device Memory
Host Memory

**Host Memory** 

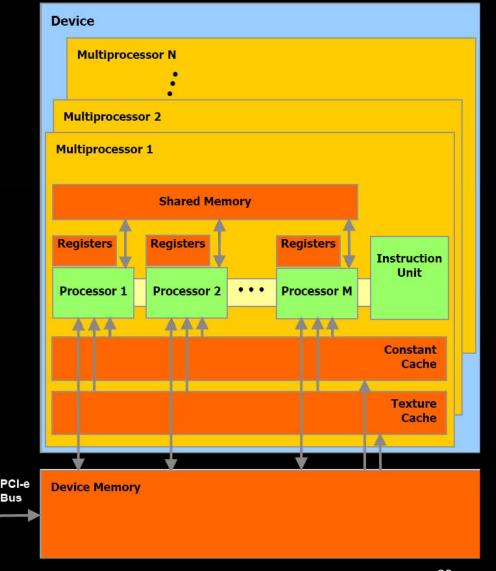

### **Details of Shared Memory**

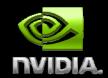

- Many threads accessing memory
  - Therefore, memory is divided into banks
  - Essential to achieve high bandwidth
- Each bank can service one address per cycle
  - A memory can service as many simultaneous accesses as it has banks
- Multiple simultaneous accesses to a bank result in a bank conflict
  - Conflicting accesses are serialized

Bank 0

Bank 1

Bank 2

Bank 3

Bank 4

Bank 5

Bank 6

Bank 7

•

Bank 15

## **Bank Addressing Examples**

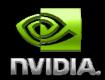

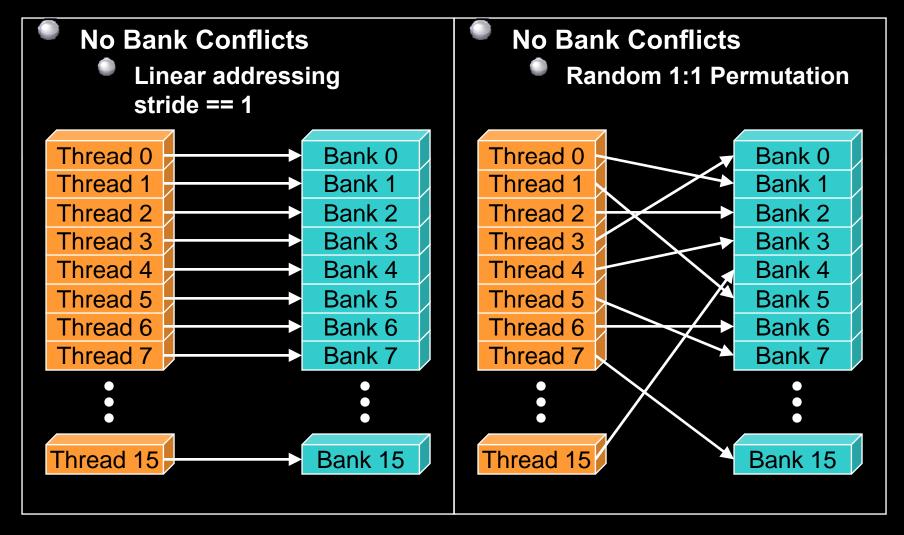

## **Bank Addressing Examples**

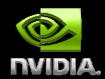

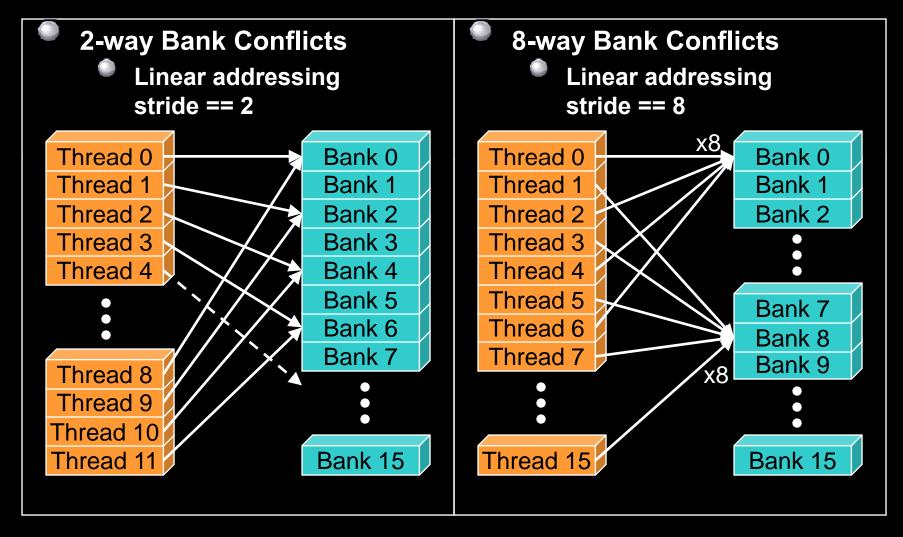

### Shared memory bank conflicts

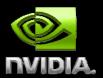

- Shared memory access is comparable to registers if there are no bank conflicts
- Use the visual profiler to check for conflicts
  - warp\_serialize signal can usually be used to check for conflicts
- The fast case:
  - If all threads of a half-warp access different banks, there is no bank conflict
  - If all threads of a half-warp read the identical address, there is no bank conflict (broadcast)
- The slow case:
  - Bank Conflict: multiple threads in the same half-warp access the same bank
  - Must serialize the accesses
  - Cost = max # of simultaneous accesses to a single bank.

## **Shared Memory Access - Particles**

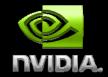

- Arrays of float3 in shared memory
  - float3 s\_pos[N\_THREADS]
- Do any threads of a half-warp access same bank?

```
Thread 0 1 2 3 4 5 6 7 8 9 10 11 12 13 14 15 s_pos.x 0 3 6 9 12 15 18 21 24 27 30 33 36 39 42 45 bank 0 3 6 9 12 15 2 5 8 11 14 1 4 7 10 13
```

- No bank conflicts ©
- Always true when stride is a prime of 16

## **Optimizing Computation**

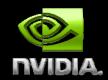

- Execution Model Details
- SIMT Multithread Execution
- Register and Shared Memory Usage
- Optimizing for Execution Model
- 10-series Architecture Details
- Single and Double Precision Floating Point
- Optimizing Instruction Throughput

#### SIMT Multithreaded Execution

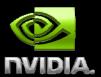

Single-Instruction Multi-Thread instruction scheduler

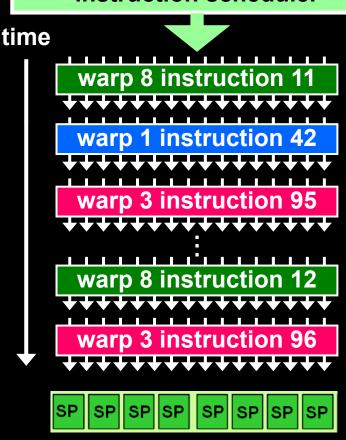

- SIMT: Single-Instruction Multi-Thread
- Warp: the set of 32 parallel threads that execute a SIMT instruction
- Hardware implements zero-overhead warp and thread scheduling
- Deeply pipelined to hide memory and instruction latency
- SIMT warp diverges and converges when threads branch independently
- Best efficiency and performance when threads of a warp execute together

## Register and Shared Memory Usage

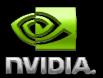

- Registers
  - Each block has access to a set of registers on the SM
  - 8-series has 8192 32-bit registers
  - 10-series has 16384 32-bit registers
  - Registers are partitioned among threads
  - Total threads \* registers/thread should be < number registers</p>
- Shared Memory
  - 16KB of shared memory on SM
  - If blocks use <8KB, multiple blocks may run on one SM</p>
  - Warps from multiple blocks

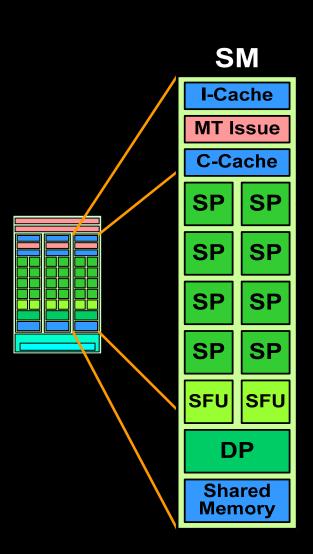

# **Optimizing Execution Configuration**

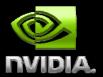

- Use maximum number of threads per block
  - Should be multiple of warp size (32)
  - More warps per block, deeper pipeline
  - Hides latency, gives better processor occupancy
  - Limited by available registers
- Maximize concurrent blocks on SM
  - Use less than 8KB shared memory per block
  - Allows more than one block to run on an SM
  - Can be a tradeoff for shared memory usage

## **Maximize Arithmetic Intensity**

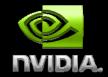

- Particle simulation is still memory bound
- How much more computation can we do?
- Answer is almost unbelievable 100x!
- DEMO: 500+ GFLOPS!
- Can use a higher-order integrator?
  - More complex computationally
  - Can take much larger time-steps
  - Computation vs memory access is worth it!

# 1M particles x 100 fields Executes in 8ms on GTX280

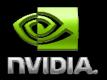

47

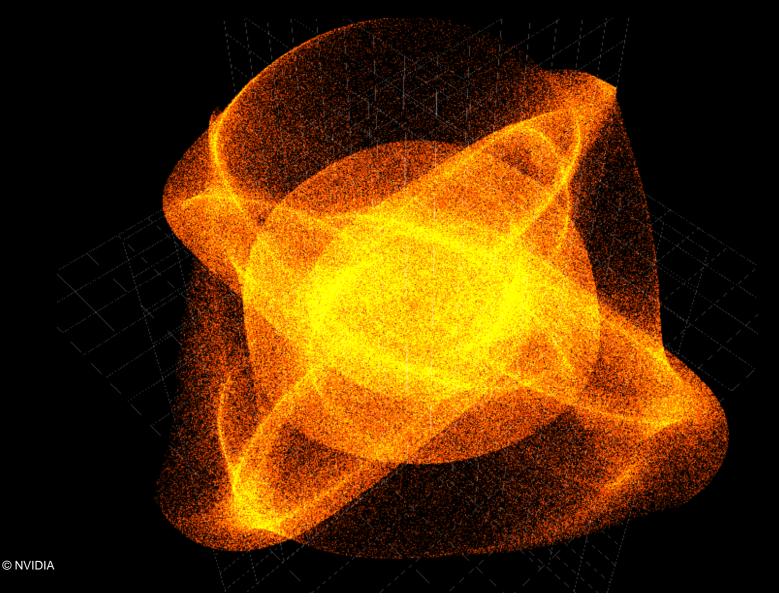

# 1M particles x 100 collision spheres executes in 20ms on GTX280

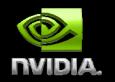

48

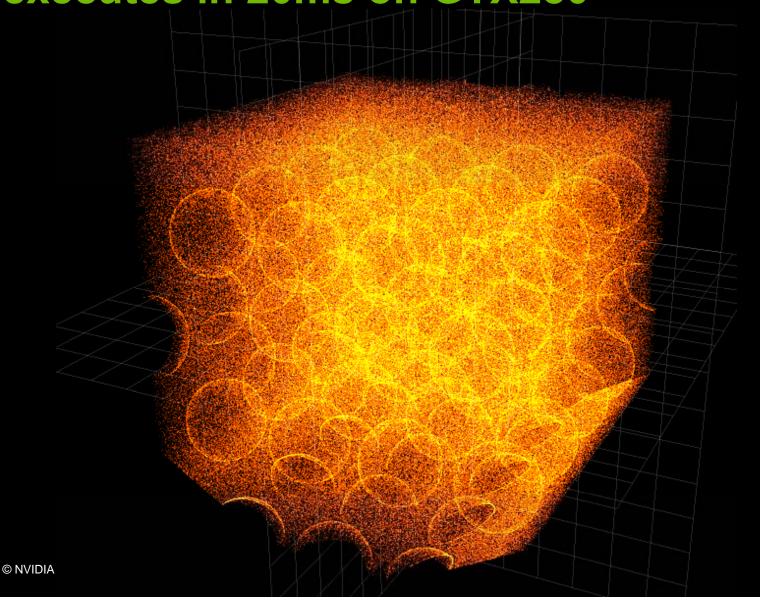

# Particle Simulation Optimization Summary

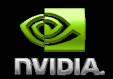

- Page-lock host memory
- Asynchronous host-device transfer
- Data stays in device memory
- Using shared memory vs. registers
- Coalesced data access
- Optimize execution configuration
- Higher arithmetic intensity

### Finite Differences Example

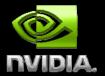

Solving Poisson equation in 2D on fixed grid

$$\Delta u = f$$

$$u = u(x,y)$$
$$f = f(x,y)$$

Gauss-Seidel relaxation 5 – point stencil

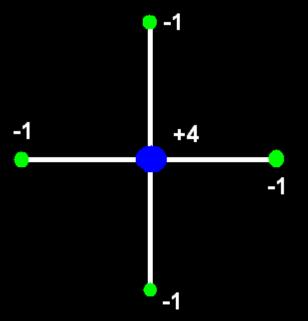

#### **Usual Method**

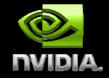

Solve sparse matrix problem:

$$A^*u = -f$$
 (use  $-f$  so A is pos-def)

# **Bottlenecked by Memory Throughput**

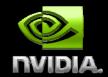

- Matrix is N\*N, where N is N<sub>x</sub>\*N<sub>v</sub>
- Even a sparse representation is N\*M
- u and f are of size N
- Memory throughput = N \* (M + 2) per frame
- For a 1024x1024 grid, N = 1 million
- For a 2<sup>nd</sup> order stencil, M = 5
- For double precision: 1M \* 8 \* (5+2) = 56MB
- Host to device memory transfer takes 10.7ms
- Device memory load/store time 0.7ms?

## **Improving Performance**

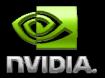

53

- Transfer data host to device once at start
  - 56MB easily fits on a 10-series card
- Iterate to convergence in device memory
- Use shared memory to buffer u
  - 4x duplicated accesses per block
- Use constant memory for stencil? (no matrix)
- Use texture memory for ρ? (read-only)

# **Using Shared Memory**Finite Difference Example

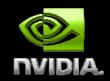

- Load sub-blocks into shared memory
  - 16x16 = 256 threads
  - 16x16x8 = 2048 KB shared memory
  - Each thread loads one double
- Need to synchronize block boundaries
  - Only compute stencil on 14x14 center of cell
  - Load ghost cells on edges
  - Overlap onto neighbor blocks
  - Only 2/3 of threads computing?

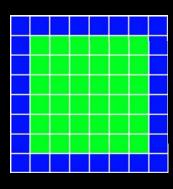

# 512x512 grid, Gauss-Seidel Executes in 0.23ms on GTX280

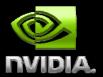

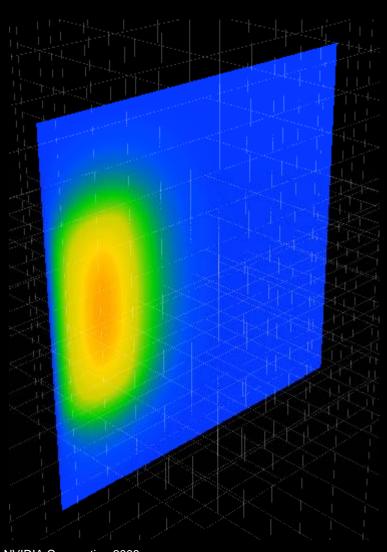

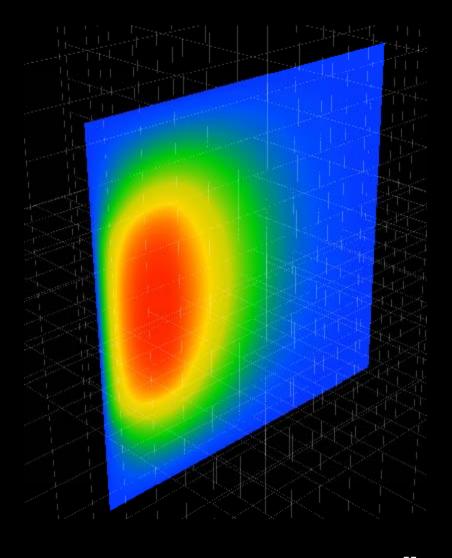

© NVIDIA Corporation 2008

55

## **Constant Memory**

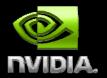

- Special section of device memory
  - Read only
  - Cached
- Whole warp, same address one load
- Additional load for each different address
- Constant memory declared at file scope
- Set by cudaMemcpyToSymbol(...)

# **Using Constant Memory** Finite Difference Example

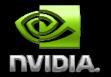

Declare the stencil as constant memory

constant double stencil[5]

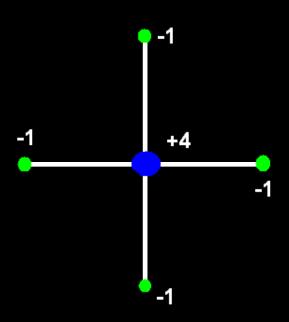

### **Texture Memory**

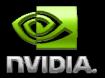

- Special section of device memory
  - Read only
  - Cached by spatial location (1D, 2D, 3D)
- Best performance
  - All threads of a warp hit same cache locale
  - High spatial coherency in algorithm
- Useful when coalescing methods are impractical

# **Using Texture Memory**Finite Difference Example

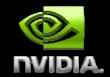

- Declare a texture ref
  - texture<float, 1, ...> fTex;
- Bind f to texture ref via an array
  - cudaMallocArray(fArray,...)
  - cudaMemcpy2DToArray(fArray, f, ...);
  - cudaBindTextureToArray(fTex, fArray ...);
- Access with array texture functions
  - $^{\odot}$  f[x,y] = tex2D(fTex, x,y);

# Finite Difference Performance Improvement

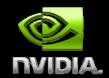

- Maximize execution configuration
  - 256 threads, each loads one double
  - 16 registers \* 256 threads = 4096 registers
  - Ok for both 10-series, 8-series ©
- Maximize arithmetic intensity for 3D
  - 27-point, 4<sup>th</sup> order stencil
  - Same memory bandwidth
  - More compute
  - Can use fewer grid points
  - Faster convergence

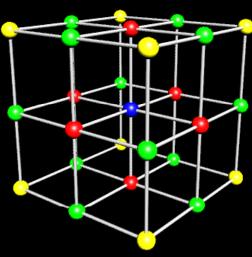

# **General Rules for Optimization Recap**

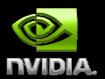

- Optimize memory transfers
  - Minimize memory transfers from host to device
  - Use shared memory as a cache to device memory
  - Take advantage of coalesced memory access
- Maximize processor occupancy
  - Use appropriate numbers of threads and blocks
- Maximize arithmetic intensity
  - More computation per memory access
  - Re-compute instead of loading data